## MySQL: MySQL

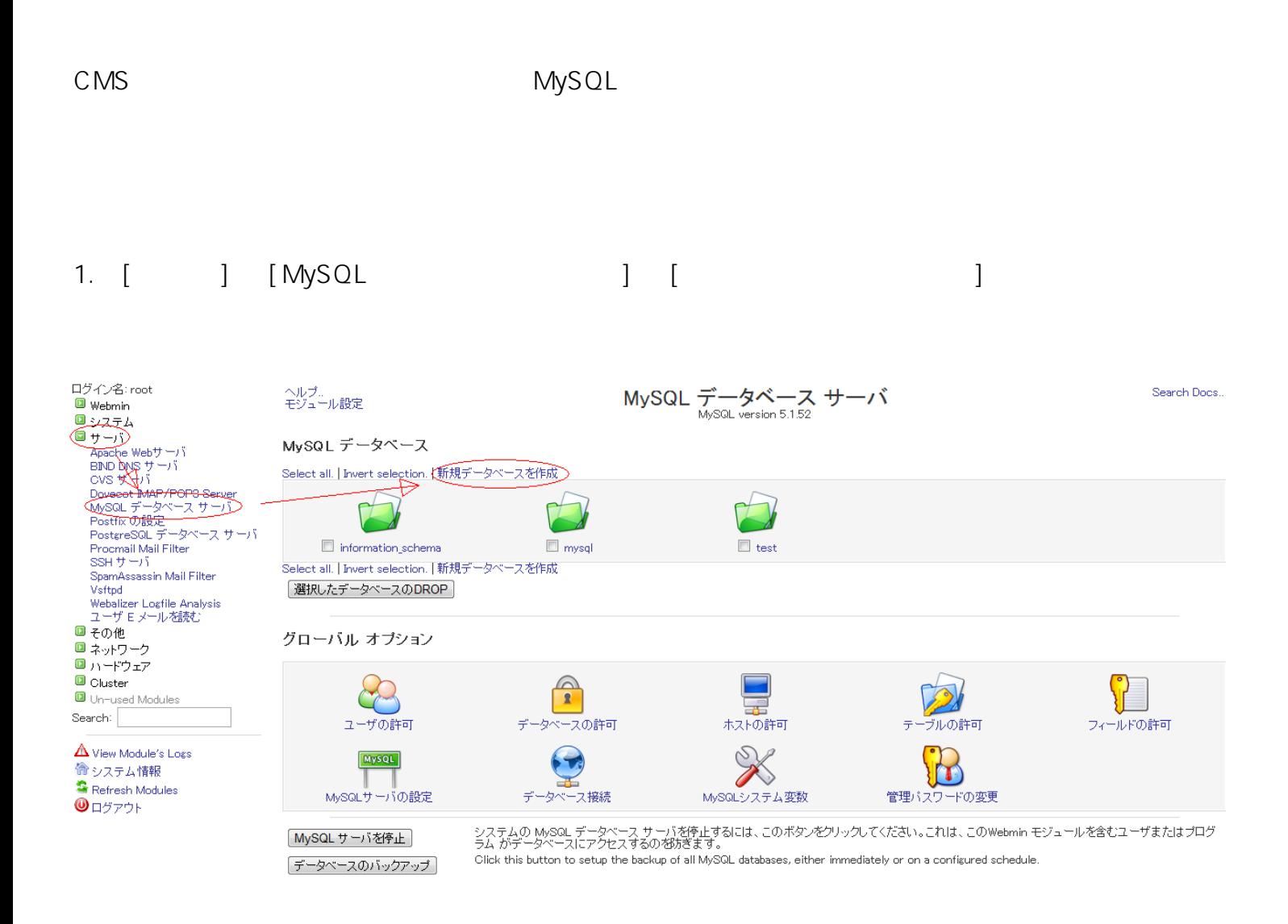

2.  $\left[ \begin{array}{c} \begin{array}{c} \end{array} \right]$ 

## MySQL: MySQL

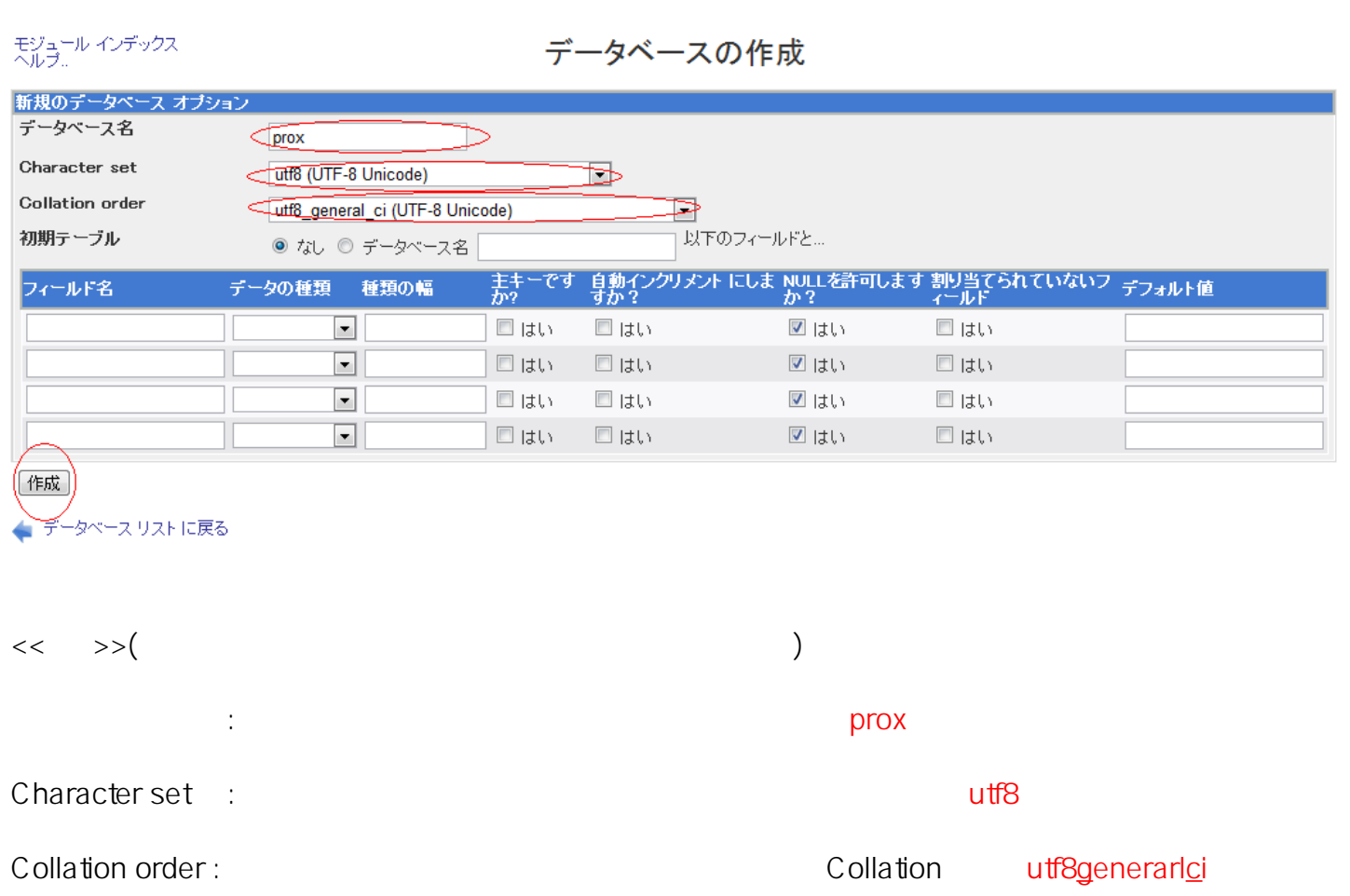

 $3.$ 

## MySQL: MySQL

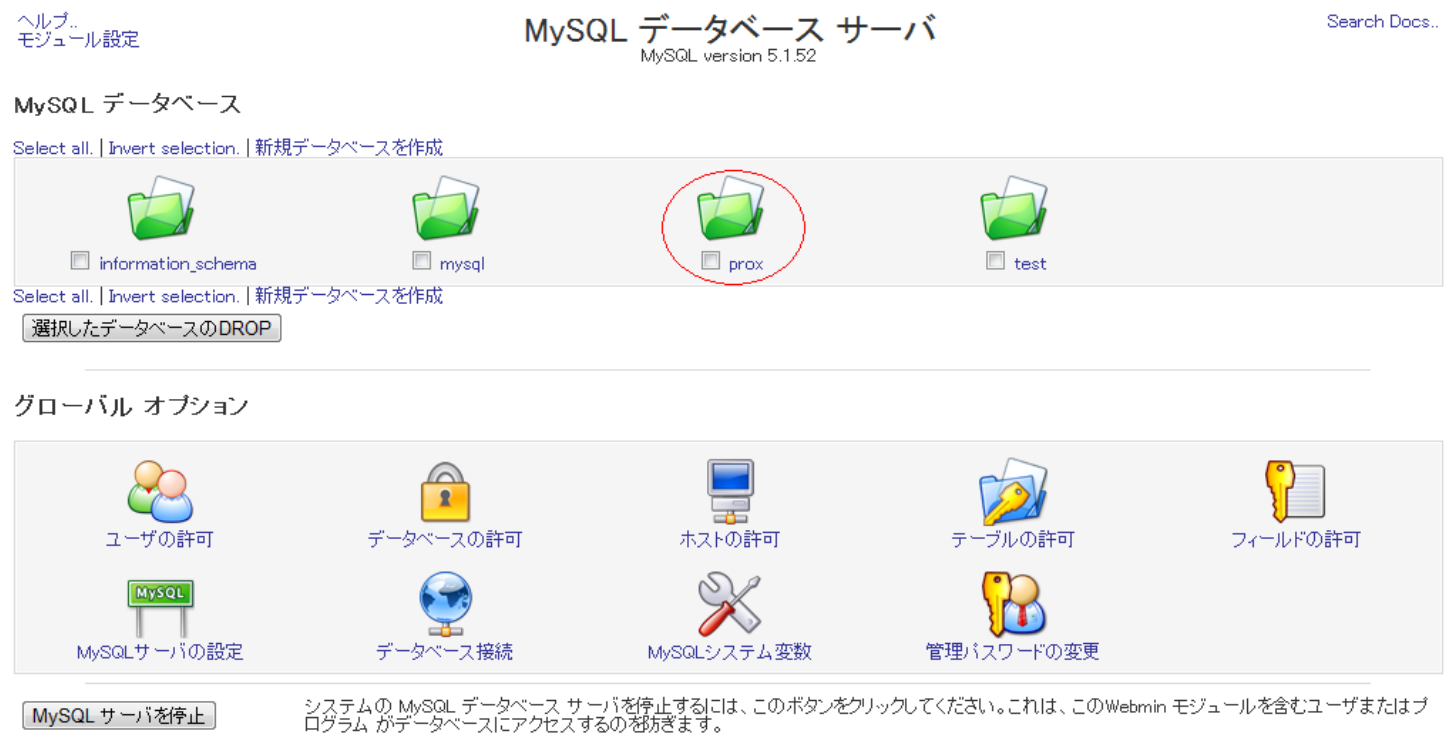

Click this button to setup the backup of all MySQL databases, either immediately or on a configured schedule.

ID: #1008

「データベースのバックアップ」

: Prox System design  $: 2014 - 10 - 2902 : 03$